Министерство образования Ставропольского края Государственное бюджетное профессиональное образовательное учреждение «Ставропольский региональный многопрофильный колледж»

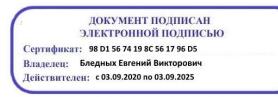

**УТВЕРЖДАЮ** Директор ГБПОУ СРМК \_\_\_\_\_\_\_\_\_\_\_\_Е.В. Бледных «20» мая 2020 г.

# **РАБОЧАЯ ПРОГРАММА ПРОФЕССИОНАЛЬНОГО МОДУЛЯ**

## **ПМ.02 Применение микропроцессорных систем, установка и настройка периферийного оборудования**

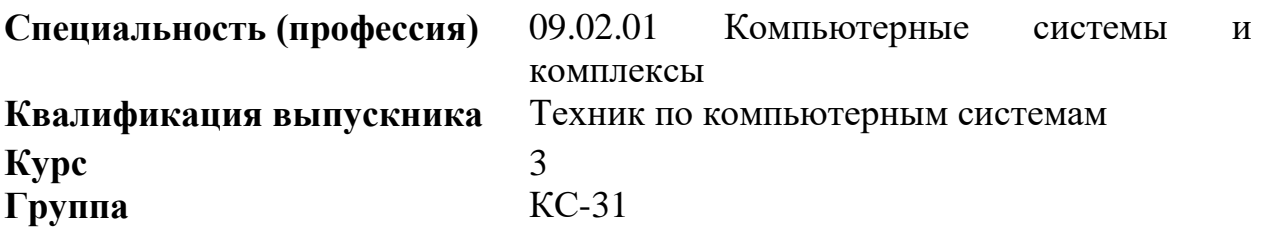

Ставрополь 2020

ОДОБРЕНО

на заседании кафедры «Программного обеспечения и информационных технологий»

Протокол № 10 от 18.05.2020 г. Зав. кафедрой

\_\_\_\_\_\_\_\_\_\_\_\_\_\_ О. В. Краскова

СОГЛАСОВАНО Методист \_\_\_\_\_\_\_\_\_\_\_\_О.С. Диба

Разработчик: преподаватель ГБПОУ СРМК Дымченко И.П

Рекомендована Экспертным советом государственного бюджетного профессионального образовательного учреждения «Ставропольский региональный многопрофильный колледж»

Заключение Экспертного совета № 11 от 19 мая 2020 г.

# СОДЕРЖАНИЕ

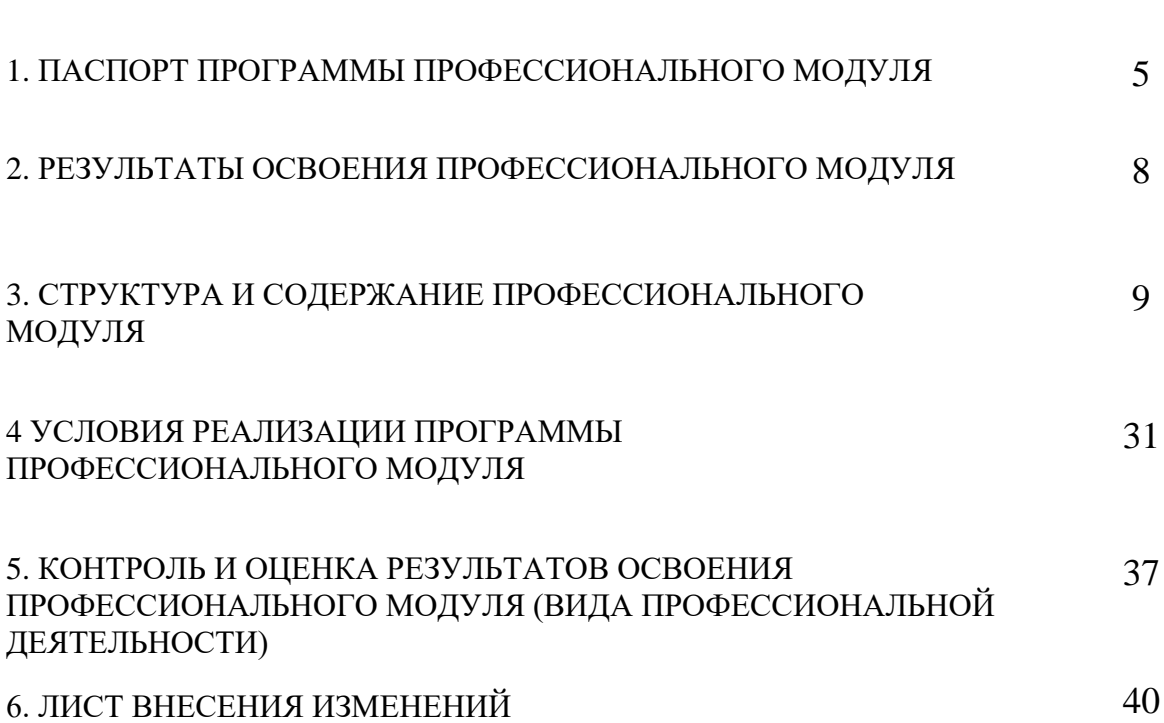

стр.

## 1. ПАСПОРТ ПРОГРАММЫ ПРОФЕССИОНАЛЬНОГО МОДУЛЯ ПМ.02 Применение микропроцессорных систем, установка и настройка периферийного оборудования

1.1. Область применения программы

Программа профессионального модуля (далее программа) – является частью основной программы подготовки специалистов среднего звена в соответствии с ФГОС СПО по специальности 09.02.01 Компьютерные системы и комплексы в части освоения основного вида профессиональной деятельности (ВПД): Применение микропроцессорных систем, установка и настройка периферийного оборудования и соответствующих профессиональных компетенций (ПК):

ПК 2.1. Создавать программы на языке ассемблера для микропроцессорных систем.

ПК 2.2.Производить тестирование и отладку микропроцессорных систем.

ПК 2.3. Осуществлять установку и конфигурирование персональных компьютеров и подключение периферийных устройств.

ПК 2.4. Выявлять причины неисправности периферийного оборудования.

1.2. Цели и задачи модуля – требования к результатам освоения модуля

С целью овладения указанным видом профессиональной деятельности и соответствующими профессиональными компетенциями обучающийся в ходе освоения профессионального модуля должен:

иметь практический опыт:

- создания программ на языке ассемблера для микропроцессорных систем;
- тестирования и отладки микропроцессорных систем;
- применения микропроцессорных систем;
- установки и конфигурирования микропроцессорных систем и подключения периферийных устройств;
- выявления и устранения причин неисправностей и сбоев периферийного оборудования;

уметь:

- составления программ на языке ассемблера для микропроцессорных систем;
- производить тестирование и отладку МПС;
- выбирать микроконтроллер/микропроцессор для конкретной системы управления;
- осуществлять установку и конфигурирование персональных компьютеров и подключение периферийных устройств;
- подготавливать компьютерную систему к работе;
- проводить инсталляцию и настройку компьютерных систем;

 выявлять причины неисправностей и сбоев, принимать меры по их устранению;

знать:

- базовую функциональную схему МПС;
- программное обеспечение микропроцессорных систем;
- структуру типовой системы управления (контроллер) и организацию микроконтроллерных систем;
- методы тестирования и способы отладки МПС;
- информационное взаимодействие различных устройств через Интернет;
- состояние производства и использование МПС;
- классификацию, общие принципы построения;
- способы конфигурирования и установки персональных компьютеров, программную поддержку их работы;
- классификацию, общие принципы построения и физические основы работы периферийных устройств;
- способы подключения стандартных и нестандартных ПУ;
- причины неисправностей и возможных сбоев

1.3. Количество часов на освоение программы дисциплины профессионального модуля:

всего – 819 часов, в том числе:

максимальной учебной нагрузки обучающегося – 495 часов, включая: обязательной аудиторной учебной нагрузки обучающегося – 330 часов; самостоятельной работы обучающегося – 165 часов;

учебной и производственной практики – 324 часа.

## 2. РЕЗУЛЬТАТЫ ОСВОЕНИЯ ПРОФЕССИОНАЛЬНОГО МОДУЛЯ

Результатом освоения программы профессионального модуля является овладение обучающимися видом профессиональной деятельности наладчик аппаратного и программного обеспечения, в том числе профессиональными (ПК) и общими (ОК) компетенциями:

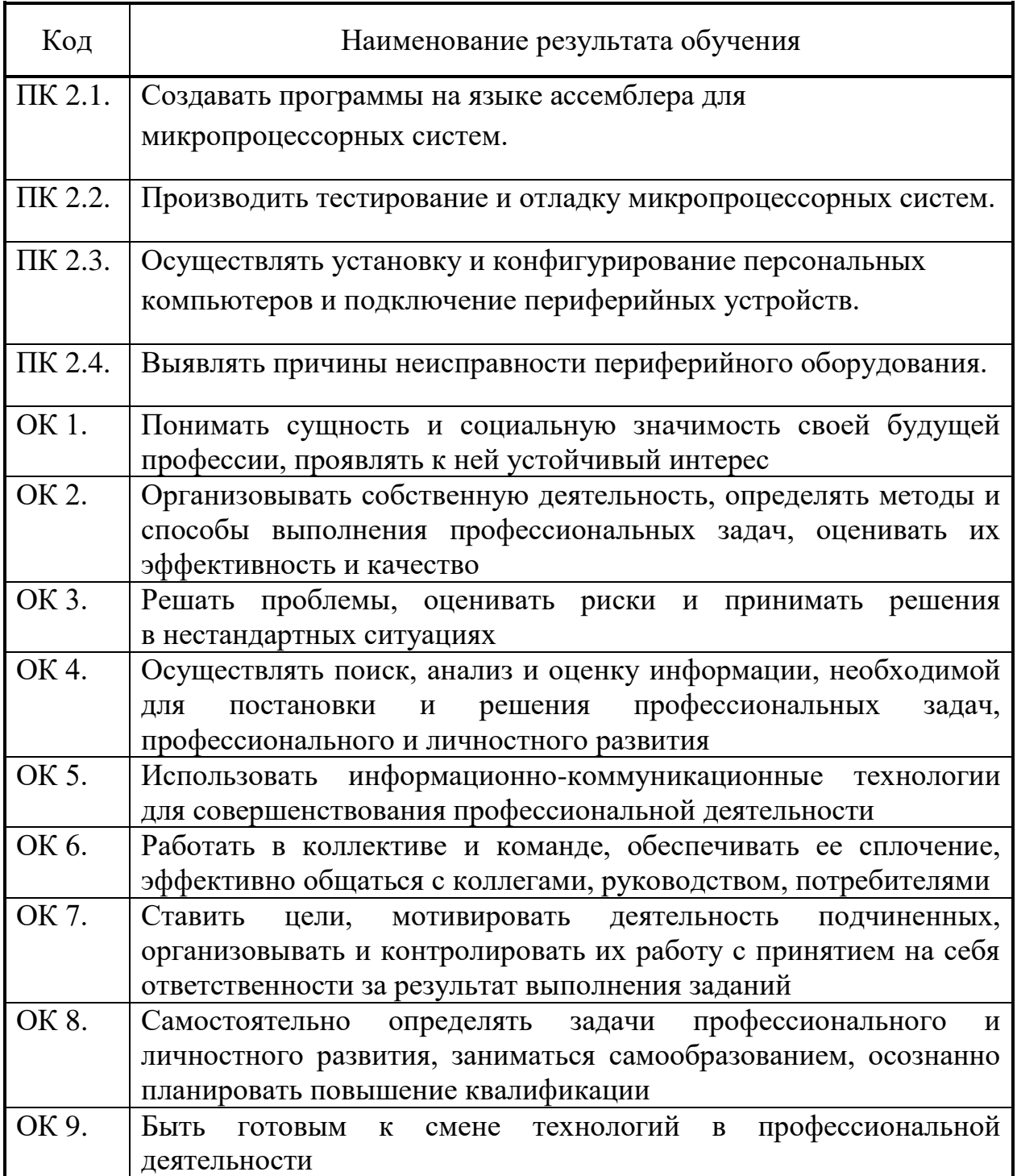

# 3. СТРУКТУРА И СОДЕРЖАНИЕ ПРОФЕССИОНАЛЬНОГО МОДУЛЯ

# 3.1. Тематический план профессионального модуля

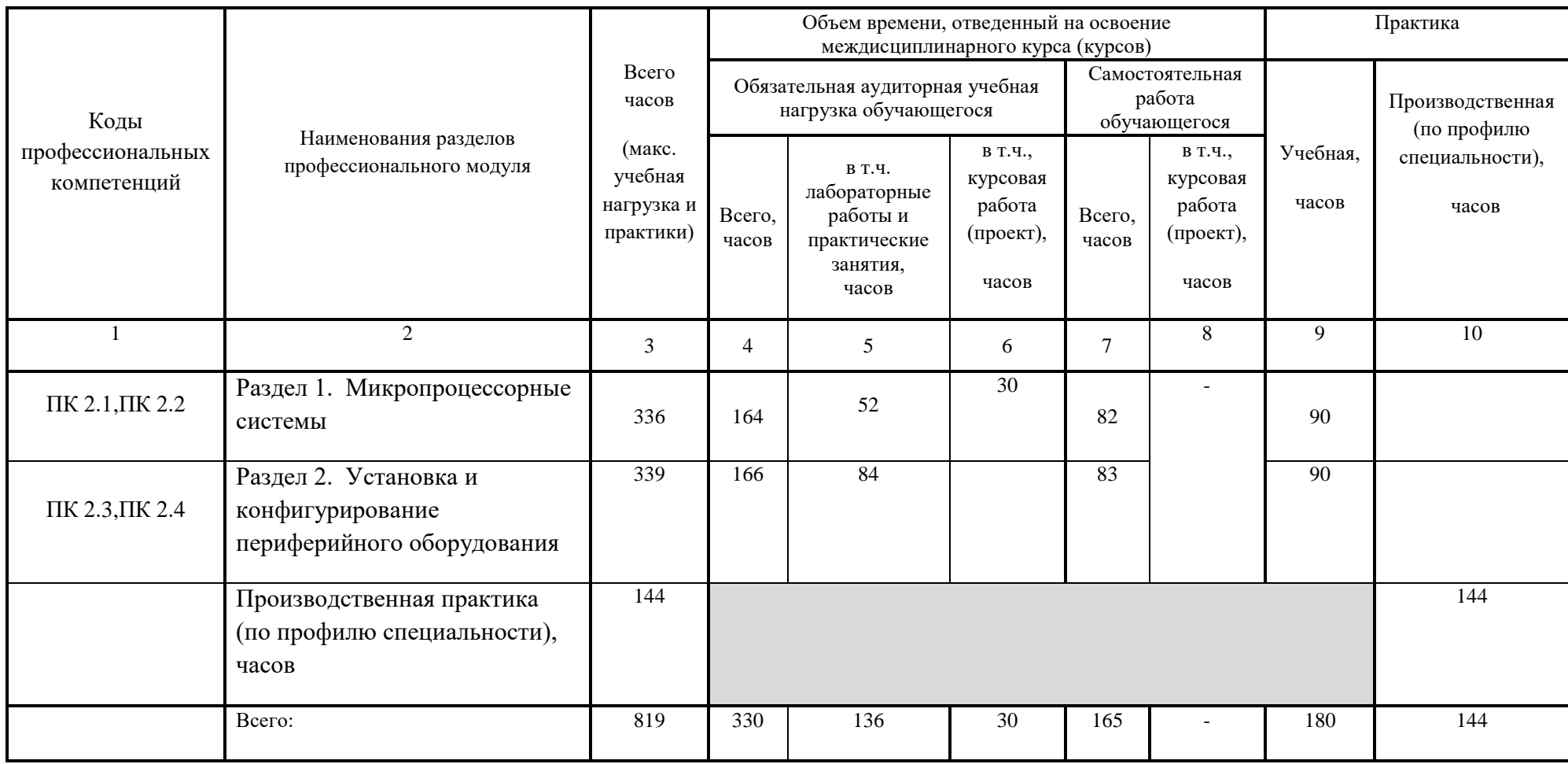

# 3.2. Содержание обучения по профессиональному модулю (ПМ) ПМ.02 Применение микропроцессорных систем, установка и настройка периферийного оборудования

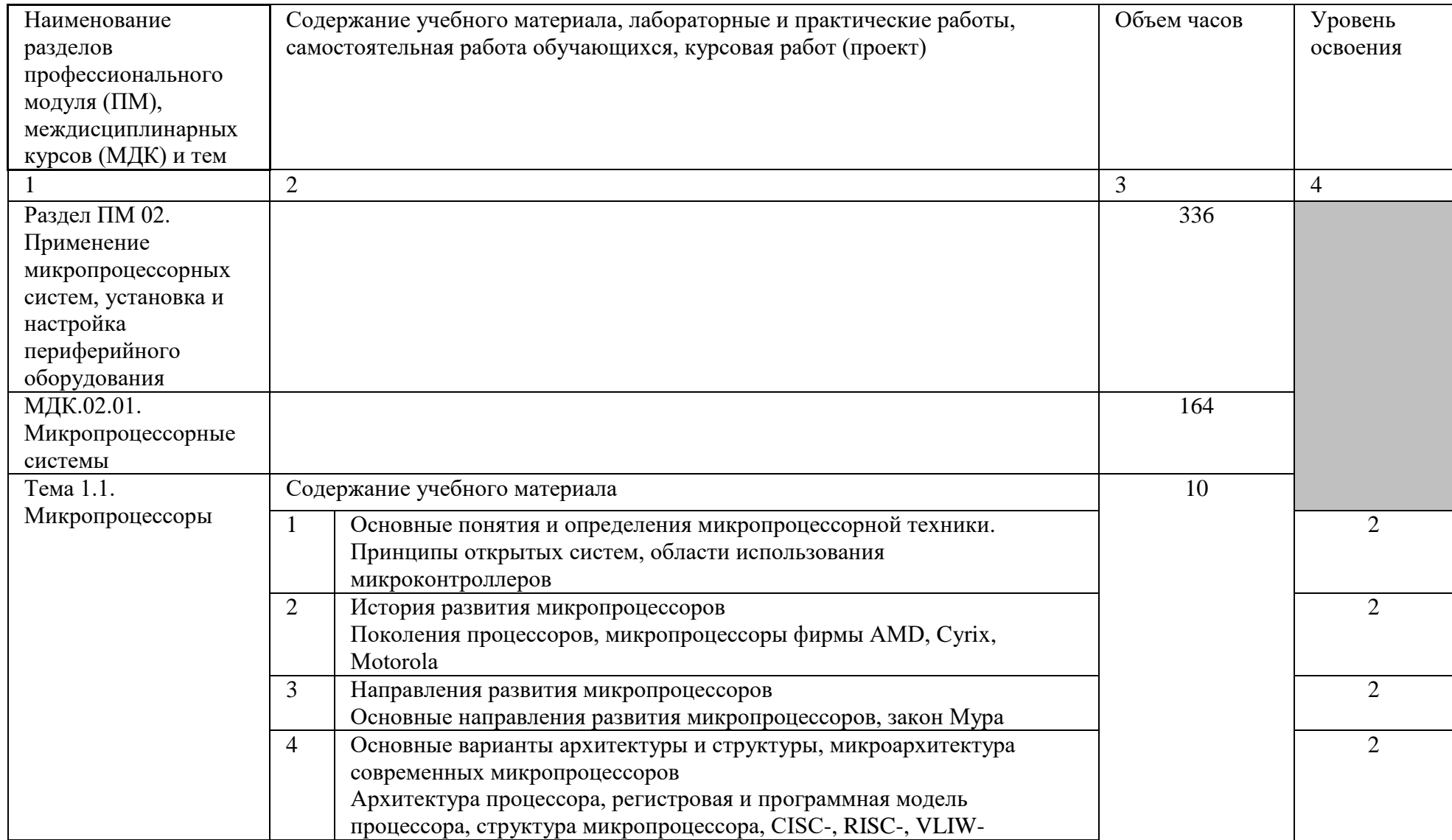

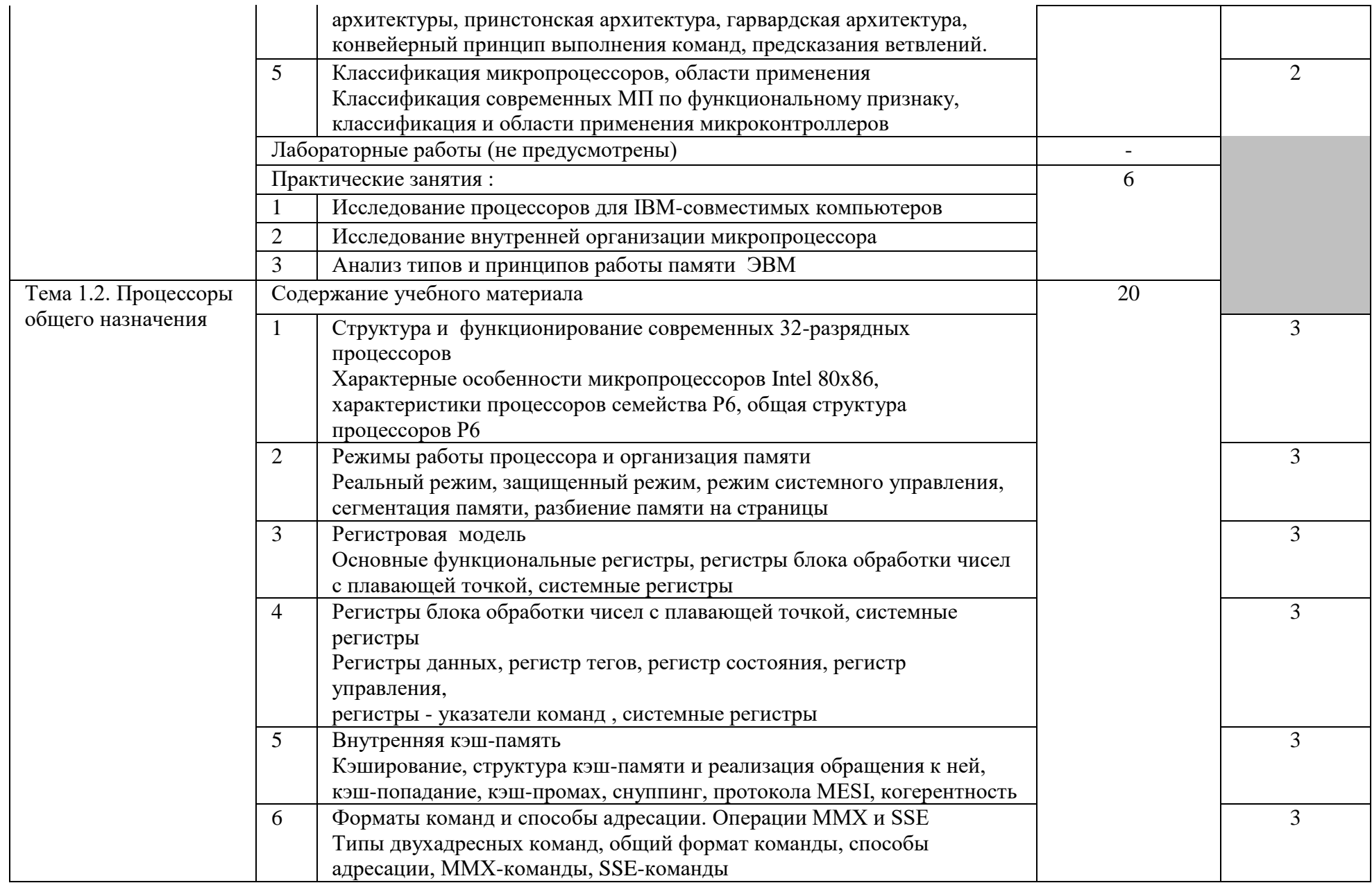

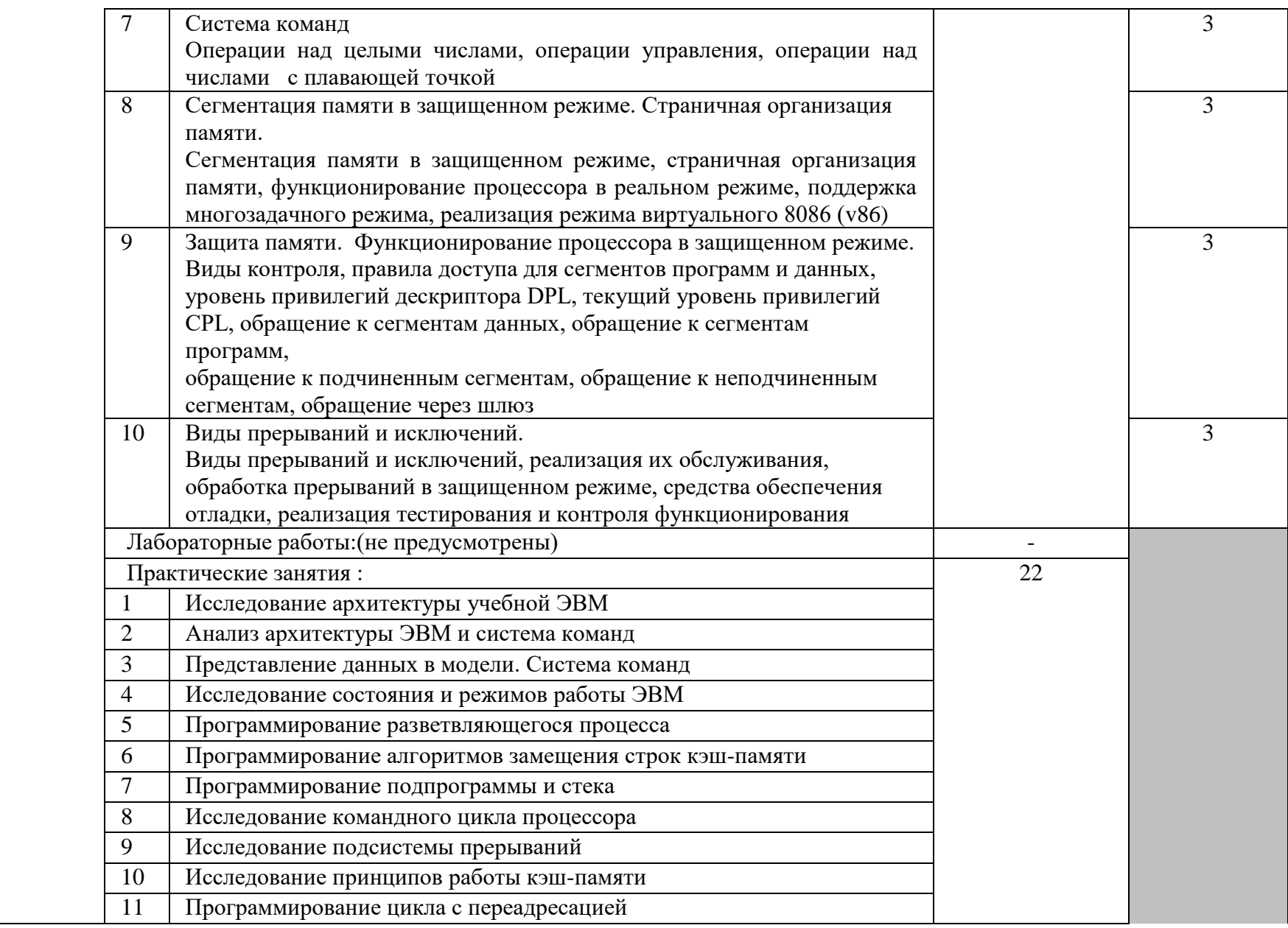

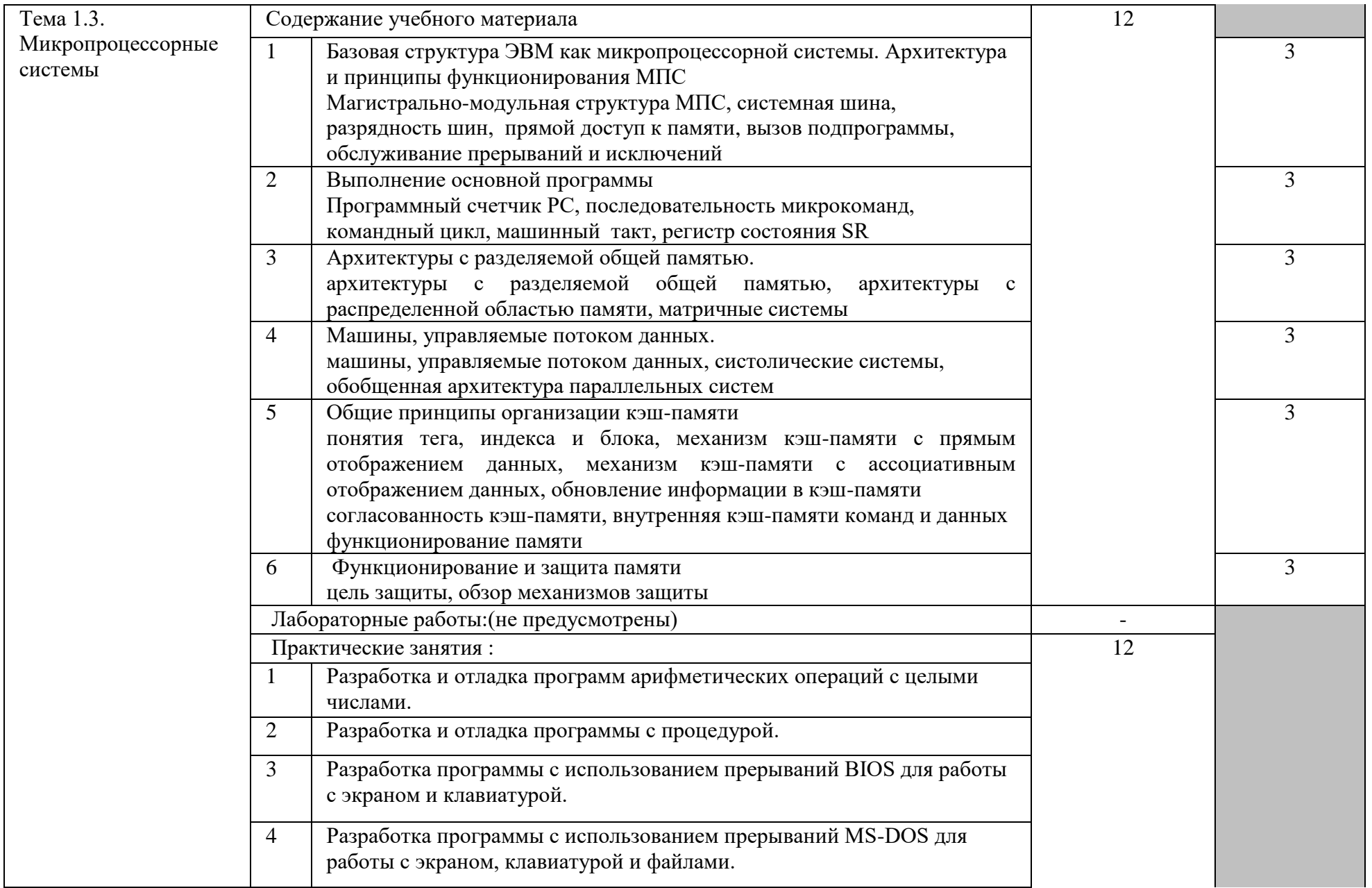

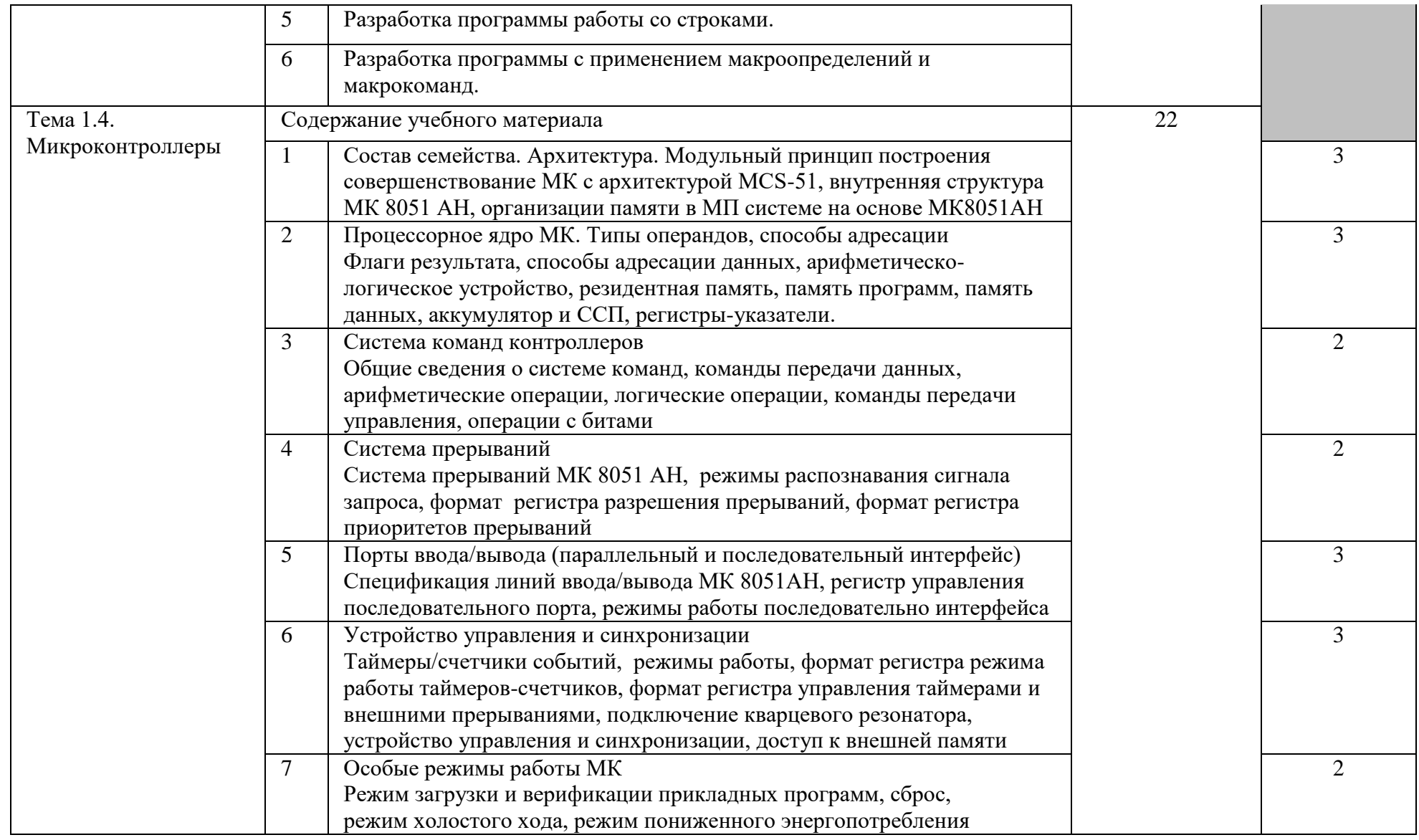

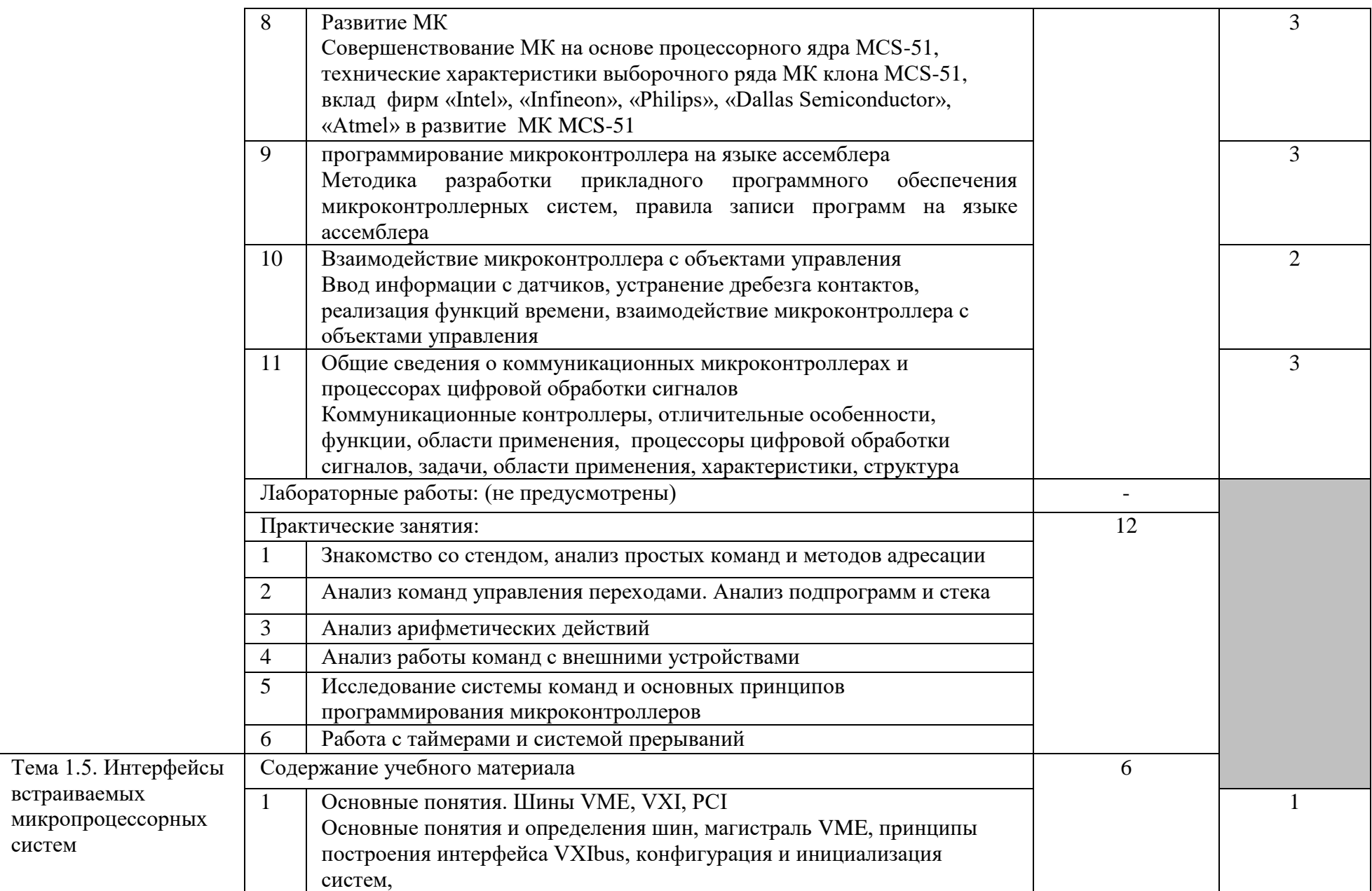

систем

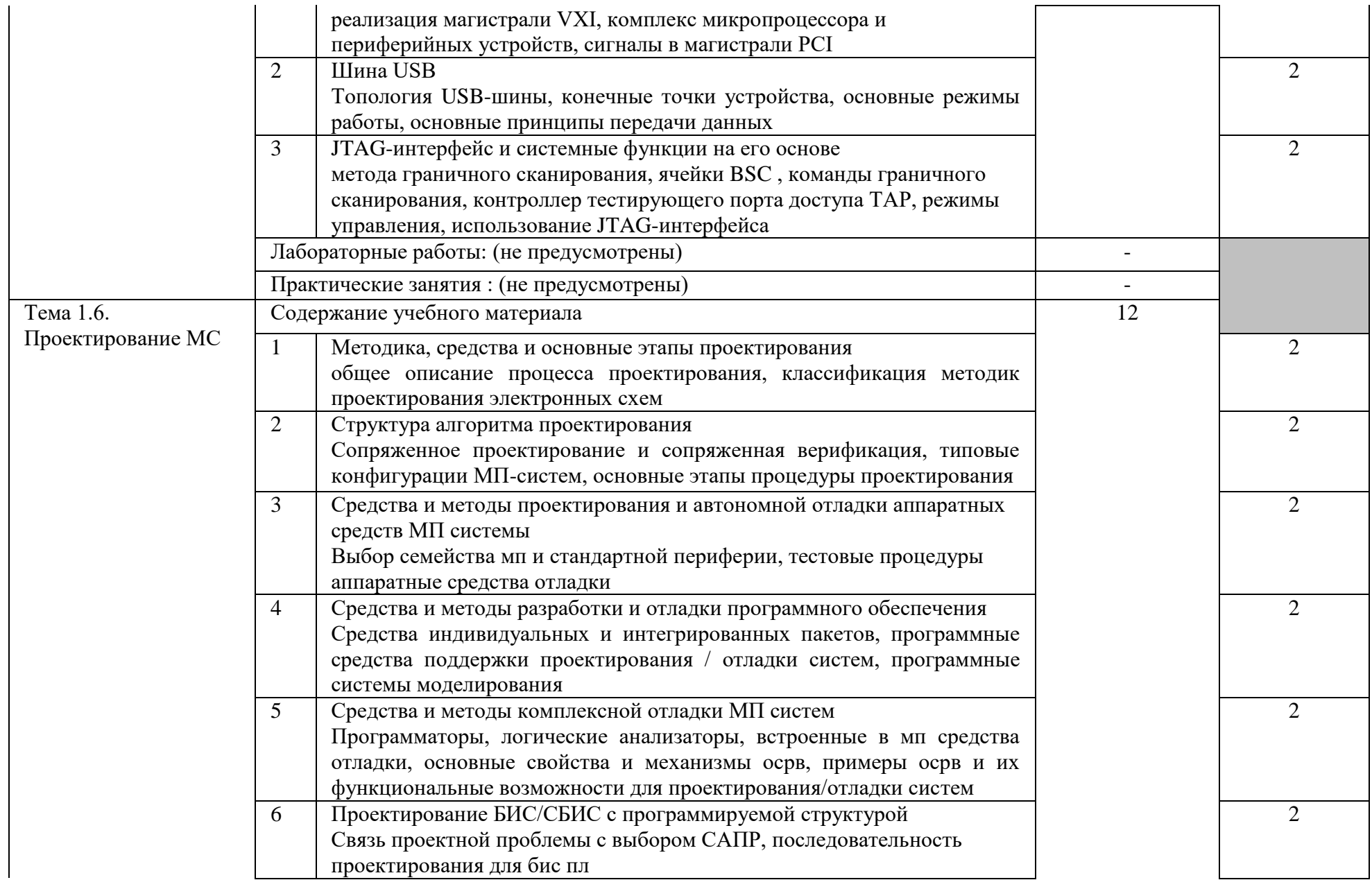

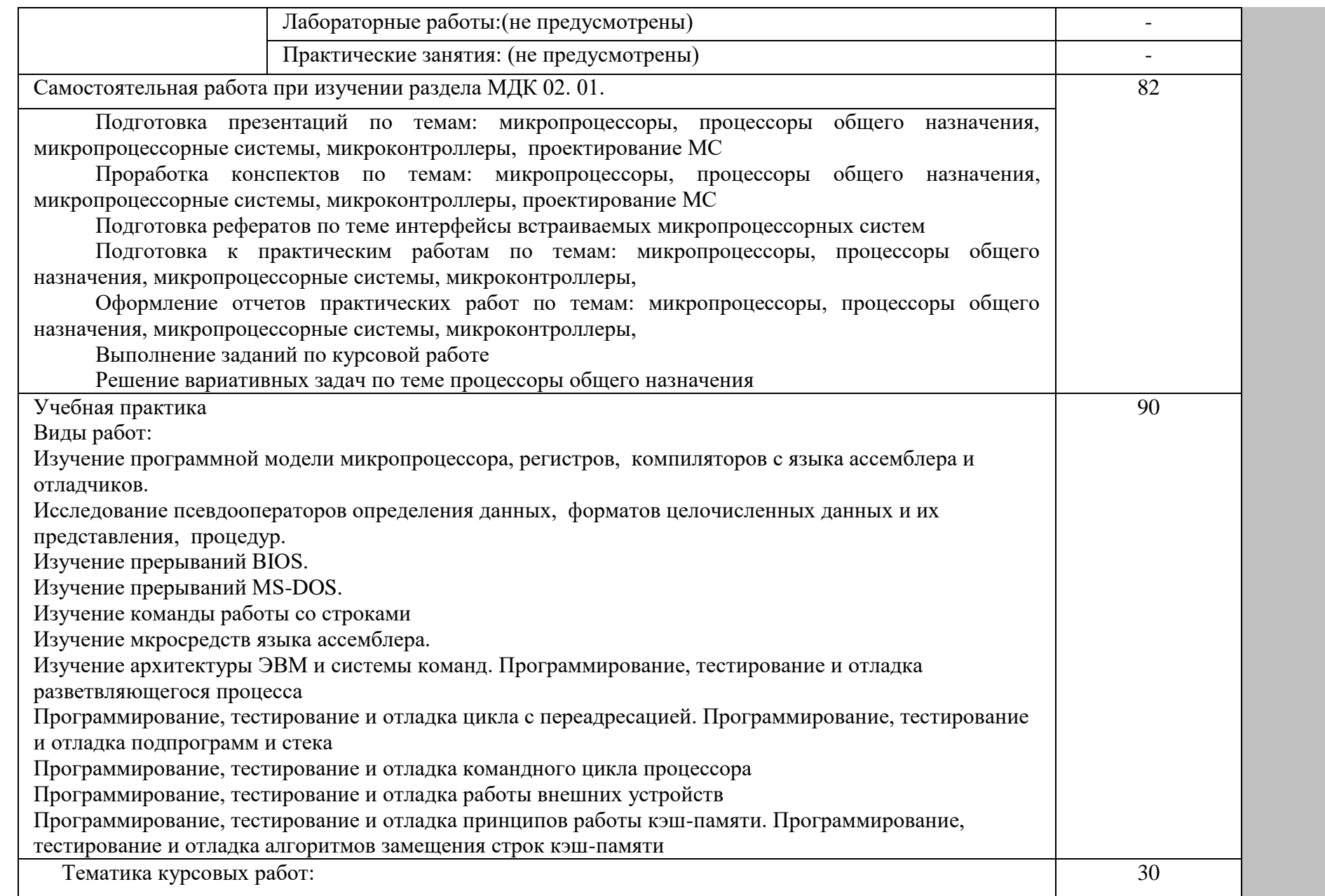

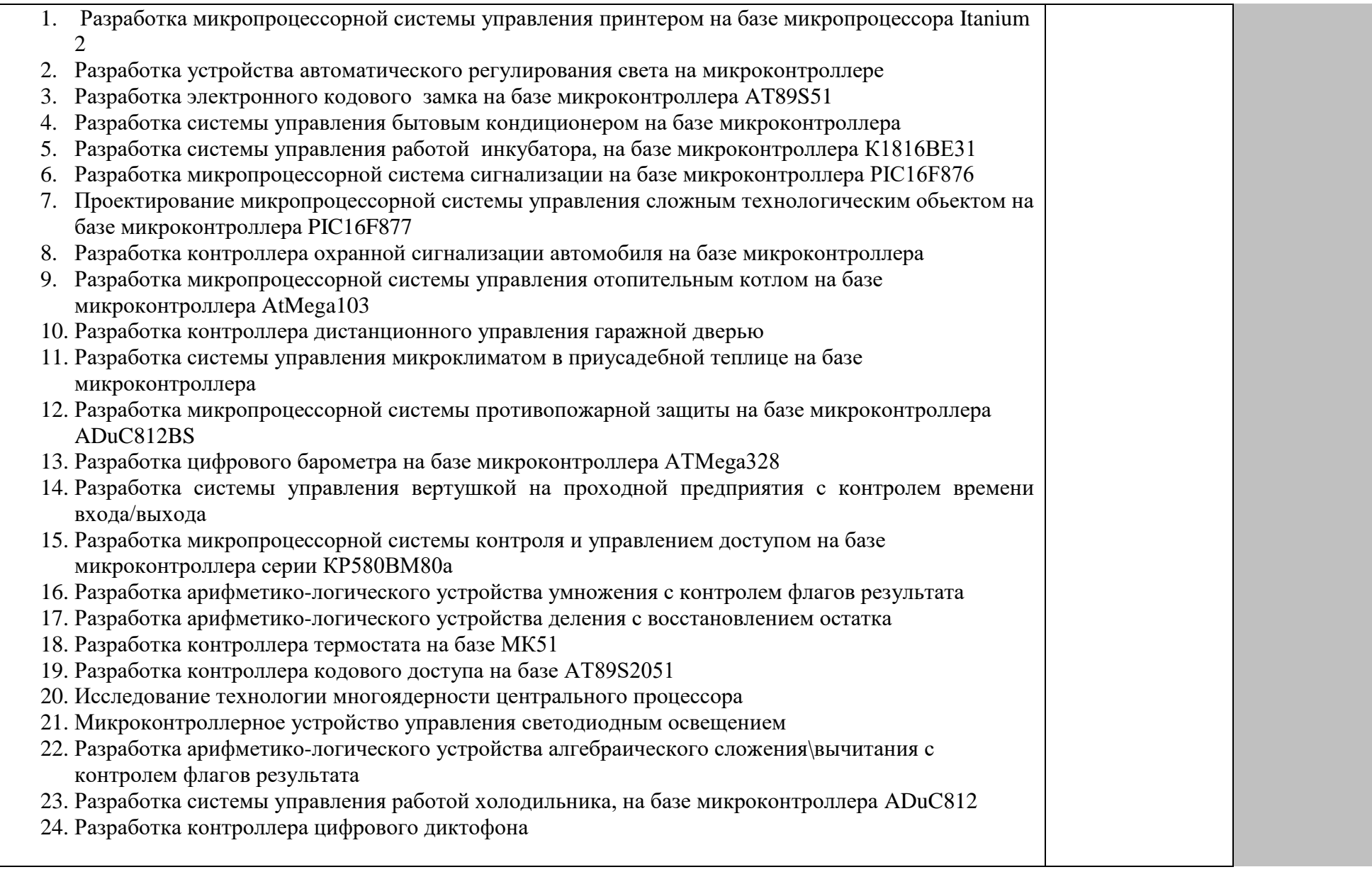

۰

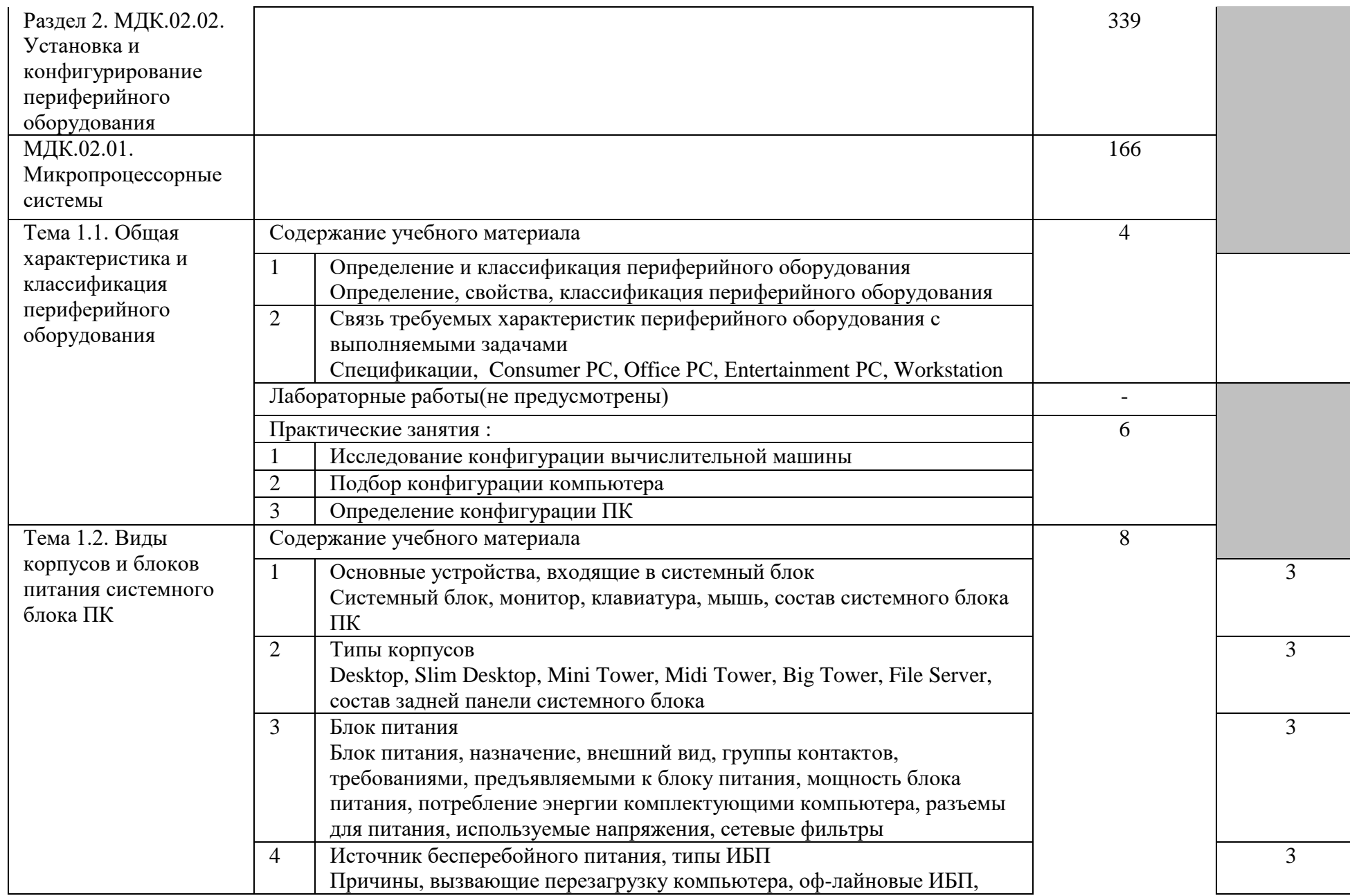

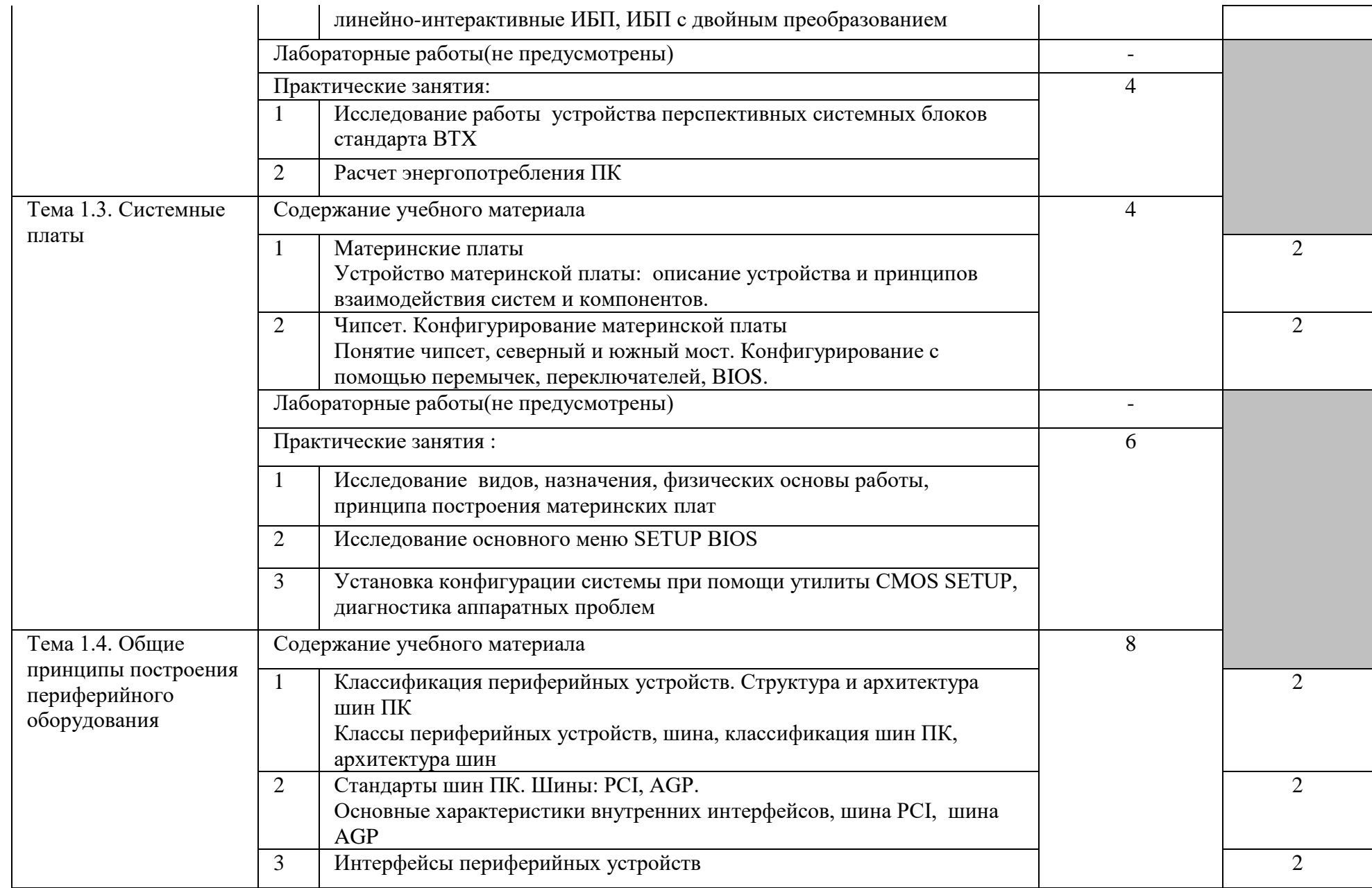

![](_page_18_Picture_152.jpeg)

![](_page_19_Picture_181.jpeg)

![](_page_20_Picture_154.jpeg)

![](_page_21_Picture_145.jpeg)

![](_page_22_Picture_160.jpeg)

![](_page_23_Picture_110.jpeg)

![](_page_24_Picture_138.jpeg)

![](_page_25_Picture_108.jpeg)

## **4.УСЛОВИЯ РЕАЛИЗАЦИИ УЧЕБНОЙ ПРАКТИКИ**

#### **4.1. Требования к минимальному материально-техническому обеспечению**

Реализация профессионального модуля предполагает наличие кабинета «Микропроцессорные системы, периферийное оборудование» и лаборатории «Микропроцессоров и микропроцессорных систем и периферийных устройств»

Оборудование учебного кабинета и рабочих мест кабинета «Микропроцессорные системы, периферийное оборудование»:

- компьютерный стол, интерактивная доска, проектор

- компьютерный стол для преподавателя;

– компьютерные столы для обучающихся;

– комплект деталей, инструментов, приспособлений;

– комплект учебно-методической документации.

Технические средства обучения:

1. ЛАБОРАТОРНЫЙ СТЕНД ПК-02 «Диагностика персонального компьютера»

2. Учебный лабораторный стенд по микропроцессорной технике КЛАССИК-1

Оборудование лаборатории и рабочих мест:

1 Макет «Картридж струйного принтера»

2 Макет «Монитор»

3 Макет «Системный блок»

4 Клавиатура

5 Мышь

6 Сканер

7 Принтер струйный

8 Принтер матричный

9 Печатающее устройство

- 10 НЖМД 3.5"
- 11 НЖМД 5.25"
- 12 Системная плата
- 13 НГМД 3.5"
- 14 НГМД 5.25"
- 15 Видеоадаптер
- 16 Блок питания
- 17 Модуль памяти ОЗУ
- 19 CD-ROM

20 Макет «Устройство монитора»

21 Картридж лазерного принтера

22 Дискеты: 3.5";5.25";

25 Набор интерфейсов

26 Сменный стенд по темам

#### 4.2. Информационное обеспечение обучения

#### **Перечень рекомендуемых учебных изданий, Интернет-ресурсов, дополнительной литературы Основные источники:**

- 1. Гуров, В.В Микропроцессорные системы : учебник / В.В. Гуров. М. : ИНФРА-М, 2019. — 336 с. + Доп. материалы [Электронный ресурс; Режим доступа: http://www.znanium.com]. — (Среднее профессиональное образование).
- 2. Мартына,Т.Л. Вычислительная техника : учеб. пособие / Т.Л. Партыка, И.И. Попов. — 3-е изд., перераб. и доп. — Москва : ФОРУМ ; ИНФРА-М, 2019. — 445 с. — (Среднее профессиональное образование). - ISBN 978-5-00091-5I0-3 (ФОРУМ) ; ISBN 978-5-16-013559-5 (ИНФРА-М, print) ; ISBN 978-5-16-104853-5 (ИНФРА-М, online). - Текст : электронный. - URL:<http://znanium.com/catalog/product/1019423>

#### **Дополнительные источники:**

- 1. Есин, А.П. Модернизация аппаратного обеспечения персональных компьютеров, серверов, периферийных устройств и оборудования: учебник для СПО / А.П. Есин. – М.: Издательский центр «Академия», 2016.-224 с.-ISBN978-5-4468-1588-3.-Текст: непосредственный.
- 2. Матвеенко, И.П Основы электроники и микропроцессорной техники. Лабораторный практикум / Матвеенко И.П. - Мн.:РИПО, 2015. - 131 с.: ISBN 978-985-503-462-0 - Режим доступа: <http://znanium.com/catalog/product/948336>

### **Интернет-ресурсы:**

- 1. Гуров, В.В Микропроцессорные системы : учеб. пособие / В.В. Гуров. — М.: ИНФРА-М, 2019. — 336 с. + Доп. материалы [Электронный ресурс; Режим доступа http://www.znanium.com]. — (Высшее образование: Бакалавриат). — www.dx.doi.org/10.12737/7788. - Режим доступа: <http://znanium.com/catalog/product/995609>
- 2. Елесина, С.И. ЭВМ и периферийные устройства. Устройства вводавывода информации [Электронный ресурс] : учебник / С.И. Елесина, Е.Р. Муратов, М.Б. Никифоров. \_ Электрон. Текстовые данные. — М. : КУРС, 2018. — 208 с. - ISBN 978-5-906923-55-4. - Режим доступа: <http://znanium.com/catalog/product/1017280>

### **Журналы:**

1. [ПРОЕКТИРОВАНИЕ И ТЕХНОЛОГИЯ ЭЛЕКТРОННЫХ СРЕДСТВ:](��������������%20�%20����������%20�����������%20�������:%20�����������%20������%20/%20������������%20�����������%20���������������%20���������%20���������������%20����������%20�������%20�����������%20%22������������%20���������������%20�����������%20�����%20����������%20������������%20�%20�������%20������������%20����������%22.-URL:%20https:/elibrary.ru/contents.asp?titleid=9013%20(����%20���������:%2019.06.2019).-�����:%20�����������.)  [электронный журнал / Издательство Федеральное государственное](��������������%20�%20����������%20�����������%20�������:%20�����������%20������%20/%20������������%20�����������%20���������������%20���������%20���������������%20����������%20�������%20�����������%20%22������������%20���������������%20�����������%20�����%20����������%20������������%20�%20�������%20������������%20����������%22.-URL:%20https:/elibrary.ru/contents.asp?titleid=9013%20(����%20���������:%2019.06.2019).-�����:%20�����������.)  [бюджетное образовательное учреждение высшего образования](��������������%20�%20����������%20�����������%20�������:%20�����������%20������%20/%20������������%20�����������%20���������������%20���������%20���������������%20����������%20�������%20�����������%20%22������������%20���������������%20�����������%20�����%20����������%20������������%20�%20�������%20������������%20����������%22.-URL:%20https:/elibrary.ru/contents.asp?titleid=9013%20(����%20���������:%2019.06.2019).-�����:%20�����������.)  "Владимирский государственный университет имени Александра Григорьевича и Николая Григорьевича Столетовых".-URL: https://elibrary.ru/contents.asp?titleid=9013 (дата обращения: 19.06.2019).- Текст: электронный.

2. [СОВРЕМЕННЫЕ ИНФОРМАЦИОННЫЕ ТЕХНОЛОГИИ И ИТ-](�����������%20��������������%20����������%20�%20��-�����������%20:�����������%20������%20/%20������������%20����%20����������%20��������%20�%20�������-�����,%20��-�����������,%20�������������%20����������%20����%20��������-�����.-URL:https:/elibrary.ru/title_items.asp?id=52785%20(����%20���������:%2019.06.2019).%20-%20�����:%20�����������.)[ОБРАЗОВАНИЕ :электронный журнал / Издательство Фонд](�����������%20��������������%20����������%20�%20��-�����������%20:�����������%20������%20/%20������������%20����%20����������%20��������%20�%20�������-�����,%20��-�����������,%20�������������%20����������%20����%20��������-�����.-URL:https:/elibrary.ru/title_items.asp?id=52785%20(����%20���������:%2019.06.2019).%20-%20�����:%20�����������.)  [содействия развитию и нтернет-медиа, ИТ-образования, человеческого](�����������%20��������������%20����������%20�%20��-�����������%20:�����������%20������%20/%20������������%20����%20����������%20��������%20�%20�������-�����,%20��-�����������,%20�������������%20����������%20����%20��������-�����.-URL:https:/elibrary.ru/title_items.asp?id=52785%20(����%20���������:%2019.06.2019).%20-%20�����:%20�����������.)  потенциала Лига Лига интернет-медиа.-URL: [https://elibrary.ru/title\\_items.asp?id=52785 \(дата обращения: 19.06.2019\).](�����������%20��������������%20����������%20�%20��-�����������%20:�����������%20������%20/%20������������%20����%20����������%20��������%20�%20�������-�����,%20��-�����������,%20�������������%20����������%20����%20��������-�����.-URL:https:/elibrary.ru/title_items.asp?id=52785%20(����%20���������:%2019.06.2019).%20-%20�����:%20�����������.)  - [Текст: электронный.](�����������%20��������������%20����������%20�%20��-�����������%20:�����������%20������%20/%20������������%20����%20����������%20��������%20�%20�������-�����,%20��-�����������,%20�������������%20����������%20����%20��������-�����.-URL:https:/elibrary.ru/title_items.asp?id=52785%20(����%20���������:%2019.06.2019).%20-%20�����:%20�����������.)

#### **4.3. Образовательные технологии**

4.3.1. В соответствии с ФГОС СПО по профессии СПО 09.02.01 Компьютерные системы и комплексы в разделе VII. п.7.1. Требования к условиям реализации программы подготовки специалистов среднего звена указано, что «образовательное учреждение при формировании ППССЗ: должно предусматривать в целях реализации компетентностного подхода использование в образовательном процессе активных и интерактивных форм проведения занятий (компьютерных симуляций, деловых и ролевых игр, разбора конкретных ситуаций, психологических и иных тренингов, групповых дискуссий) в сочетании с внеаудиторной работой для формирования и развития общих и профессиональных компетенций обучающихся».

| технологии: |                                                      |
|-------------|------------------------------------------------------|
| Вид         | Используемые формы занятий, активные и интерактивные |
| занятия*    | образовательные технологии                           |
| <b>TO</b>   | Активные и интерактивные формы занятий:              |
|             | - урок взаимообучения                                |
|             | урок-диалог                                          |
|             | - урок открытых мыслей                               |
|             | - урок деловых игр                                   |
|             | - мозговая атака                                     |
|             | имитационно-ролевое моделирование                    |
|             | компьютерные симуляции                               |
|             | - урок-лекция:                                       |
|             | - информационная лекция,                             |
|             | - проблемная лекция,                                 |
|             | - лекция-визуализация                                |
|             | - лекция-дискуссия,                                  |
|             | - лекция-беседа                                      |
|             | - лекция с применением обратной связи                |
|             | - лекция с опорным конспектированием                 |
|             | - разбор конкретных ситуаций                         |
|             | - групповые дискуссии                                |

**4.3.2 Используемые активные и интерактивные образовательные технологии:**

![](_page_29_Picture_149.jpeg)

![](_page_30_Picture_146.jpeg)

# **4.4. Общие требования к организации образовательного процесса**

Обязательной аудиторной нагрузки – 36 академических часов в неделю. При проведении лабораторных занятий группы разбиваются на подгруппы.

Учебная практика проводится в лабораториях образовательного учреждения или в производственных лабораториях работодателей. По итогам учебной практики проводится сдача зачета с выполнением практического задания, за счет часов, отведенных на учебную практику по каждой теме раздела.

Производственная практика проводится в организациях и профильных предприятиях, по результатам которой обучающиеся предоставляют отчет, производственную характеристику. Аттестация по итогам производственной практики проводится с учетом результатов, подтвержденных документами соответствующих организаций. Предусмотрены консультации для обучающихся в количестве 20 часов (групповые, индивидуальные).

Дисциплины и модули, предшествующие освоению данного модуля:

- 1. Иностранный язык;
- 2. Инженерная графика;
- 3. Основы электротехники;
- 4. Цифровая схемотехника;
- 5. Прикладная электроника;
- 6. Электротехнические измерения;
- 7. Информационные технологии;
- 8. Метрология, стандартизация, сертификация;
- 9. Операционные системы и среды;
- 10. Дискретная математика
- 11. Основы алгоритмизации и программирования;
- 12. Безопасность жизнедеятельности.

#### **4.4. Кадровое обеспечение образовательного процесса**

Требования к квалификации педагогических кадров, обеспечивающих обучение по междисциплинарному курсу (курсам) и руководство практикой: наличие высшего инженерного или высшего педагогического образования, соответствующего профилю.

Инженерно-педагогический состав: дипломированные специалисты – преподаватели междисциплинарных курсов.

Мастера: наличие высшего профессионального образования, соответствующего профилю преподаваемого модуля, с обязательным прохождением стажировок не реже одного раза в 3 года, опыт деятельности в организациях, соответствующей профессиональной сферы, является обязательным. К педагогической деятельности могут привлекаться ведущие специалисты профильных организаций.

## **5. КОНТРОЛЬ И ОЦЕНКА РЕЗУЛЬТАТОВ ОСВОЕНИЯ УЧЕБНОЙ ПРАКТИКИ**

Контроль и оценка результатов освоения программы учебной практики осуществляется преподавателем профессионального цикла в процессе проведения занятий, а также выполнения учащимися учебнопроизводственных заданий.

![](_page_32_Picture_229.jpeg)

Формы и методы контроля и оценки результатов обучения должны позволять проверять у обучающихся не только сформированность профессиональных компетенций, но и развитие общих компетенций и обеспечивающих их умений.

![](_page_33_Picture_13.jpeg)

![](_page_34_Picture_124.jpeg)

#### 6.Лист внесения изменений в рабочую программу модуля ПМ 02 ПРИМЕНЕНИЕ МИКРОПРОЦЕССОРНЫХ СИСТЕМ, УСТАНОВКА И НАСТРОЙКА ПЕРИФЕРИЙНОГО ОБОРУДОВАНИЯ

![](_page_35_Picture_405.jpeg)

![](_page_36_Picture_341.jpeg)

![](_page_37_Picture_101.jpeg)